## Package 'fastcluster'

October 13, 2022

<span id="page-0-0"></span>Encoding UTF-8

Type Package

Version 1.2.3

Date 2021-05-24

Title Fast Hierarchical Clustering Routines for R and 'Python'

Copyright Until package version 1.1.23: © 2011 Daniel Müllner <http://danifold.net>. All changes from version 1.1.24 on: © Google Inc. <http://google.com>.

Enhances stats, flashClust

**Depends** R  $(>= 3.0.0)$ 

Description This is a two-in-one package which provides interfaces to both R and 'Python'. It implements fast hierarchical, agglomerative clustering routines. Part of the functionality is designed as drop-in replacement for existing routines: linkage() in the 'SciPy' package 'scipy.cluster.hierarchy', hclust() in R's 'stats' package, and the 'flashClust' package. It provides the same functionality with the benefit of a much faster implementation. Moreover, there are memory-saving routines for clustering of vector data, which go beyond what the existing packages provide. For information on how to install the 'Python' files, see the file INSTALL in the source distribution. Based on the present package, Christoph Dalitz also wrote a pure 'C++' interface to 'fastcluster':

<<https://lionel.kr.hs-niederrhein.de/~dalitz/data/hclust/>>.

License FreeBSD | GPL-2 | file LICENSE

#### URL <http://danifold.net/fastcluster.html>

NeedsCompilation yes

Author Daniel Müllner [aut, cph, cre], Google Inc. [cph]

Maintainer Daniel Müllner <daniel@danifold.net>

Repository CRAN

Date/Publication 2021-05-24 23:50:06 UTC

### <span id="page-1-0"></span>R topics documented:

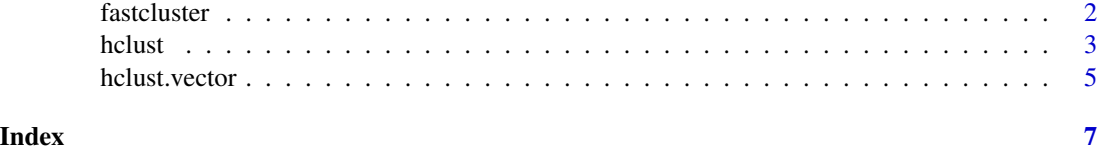

<span id="page-1-1"></span>fastcluster *Fast hierarchical, agglomerative clustering routines for R and Python*

#### Description

The fastcluster package provides efficient algorithms for hierarchical, agglomerative clustering. In addition to the R interface, there is also a Python interface to the underlying C++ library, to be found in the source distribution.

#### Details

The function [hclust](#page-2-1) provides clustering when the input is a dissimilarity matrix. A dissimilarity matrix can be computed from vector data by [dist](#page-0-0). The [hclust](#page-2-1) function can be used as a drop-in replacement for existing routines: [stats::hclust](#page-0-0) and [flashClust::hclust](#page-0-0) alias [flashClust::flashClust](#page-0-0). Once the fastcluster library is loaded at the beginning of the code, every program that uses hierarchical clustering can benefit immediately and effortlessly from the performance gain

When the package is loaded, it overwrites the function [hclust](#page-2-1) with the new code.

The function hclust. vector provides memory-saving routines when the input is vector data.

Further information:

- R documentation pages: [hclust](#page-2-1), [hclust.vector](#page-4-1)
- A comprehensive User's manual: [fastcluster.pdf.](https://CRAN.R-project.org/package=fastcluster/vignettes/fastcluster.pdf) Get this from the R command line with vignette('fastcluster').
- JSS paper: <https://www.jstatsoft.org/v53/i09/>.
- See the author's home page for a performance comparison: [http://danifold.net/fastclust](http://danifold.net/fastcluster.html)er. [html](http://danifold.net/fastcluster.html).

#### Author(s)

Daniel Müllner

#### References

<http://danifold.net/fastcluster.html>

#### See Also

[hclust](#page-2-1), [hclust.vector](#page-4-1)

#### <span id="page-2-0"></span>hclust 3

#### Examples

```
# Taken and modified from stats::hclust
#
# hclust(...) # new method
# hclust.vector(...) # new method
# stats::hclust(...) # old method
require(fastcluster)
require(graphics)
hc <- hclust(dist(USArrests), "ave")
plot(hc)
plot(hc, hang = -1)## Do the same with centroid clustering and squared Euclidean distance,
## cut the tree into ten clusters and reconstruct the upper part of the
## tree from the cluster centers.
hc <- hclust.vector(USArrests, "cen")
# squared Euclidean distances
hc$height <- hc$height^2
memb \leq cutree(hc, k = 10)
cent <- NULL
for(k in 1:10){
  cent <- rbind(cent, colMeans(USArrests[memb == k, , drop = FALSE]))
}
hcl \leq-hclust.vector(cent, method = "cen", members = table(memb))# squared Euclidean distances
hc1$height <- hc1$height^2
opar \leq par(mfrow = c(1, 2))
plot(hc, labels = FALSE, hang = -1, main = "Original Tree")
plot(hc1, labels = FALSE, hang = -1, main = "Re-start from 10 clusters")
par(opar)
```
<span id="page-2-1"></span>hclust *Fast hierarchical, agglomerative clustering of dissimilarity data*

#### **Description**

This function implements hierarchical clustering with the same interface as [hclust](#page-2-1) from the [stats](#page-0-0) package but with much faster algorithms.

#### Usage

hclust(d, method="complete", members=NULL)

#### Arguments

d a dissimilarity structure as produced by dist.

<span id="page-3-0"></span>4 hclusters and the set of the set of the set of the set of the set of the set of the set of the set of the set of the set of the set of the set of the set of the set of the set of the set of the set of the set of the set

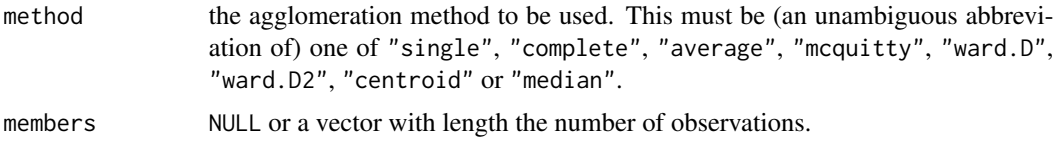

#### Details

See the documentation of the original function [hclust](#page-2-1) in the [stats](#page-0-0) package.

A comprehensive User's manual [fastcluster.pdf](https://CRAN.R-project.org/package=fastcluster/vignettes/fastcluster.pdf) is available as a vignette. Get this from the R command line with vignette('fastcluster').

#### Value

An object of class 'hclust'. It encodes a stepwise dendrogram.

#### Author(s)

Daniel Müllner

#### References

<http://danifold.net/fastcluster.html>

#### See Also

[fastcluster](#page-1-1), [hclust.vector](#page-4-1), [stats::hclust](#page-0-0)

#### Examples

```
# Taken and modified from stats::hclust
#
# hclust(...) # new method
# stats::hclust(...) # old method
require(fastcluster)
require(graphics)
hc <- hclust(dist(USArrests), "ave")
plot(hc)
plot(hc, hang = -1)## Do the same with centroid clustering and squared Euclidean distance,
## cut the tree into ten clusters and reconstruct the upper part of the
## tree from the cluster centers.
hc <- hclust(dist(USArrests)^2, "cen")
memb \le cutree(hc, k = 10)
cent <- NULL
for(k in 1:10){
  cent <- rbind(cent, colMeans(USArrests[memb == k, , drop = FALSE]))
}
hc1 <- hclust(dist(cent)^2, method = "cen", members = table(memb))
```
#### <span id="page-4-0"></span>hclust.vector 5

```
opar \leq par(mfrow = c(1, 2))
plot(hc, labels = FALSE, hang = -1, main = "Original Tree")
plot(hc1, labels = FALSE, hang = -1, main = "Re-start from 10 clusters")
par(opar)
```
<span id="page-4-1"></span>hclust.vector *Fast hierarchical, agglomerative clustering of vector data*

#### Description

This function implements hierarchical, agglomerative clustering with memory-saving algorithms.

#### Usage

```
hclust.vector(X, method="single", members=NULL, metric='euclidean', p=NULL)
```
#### Arguments

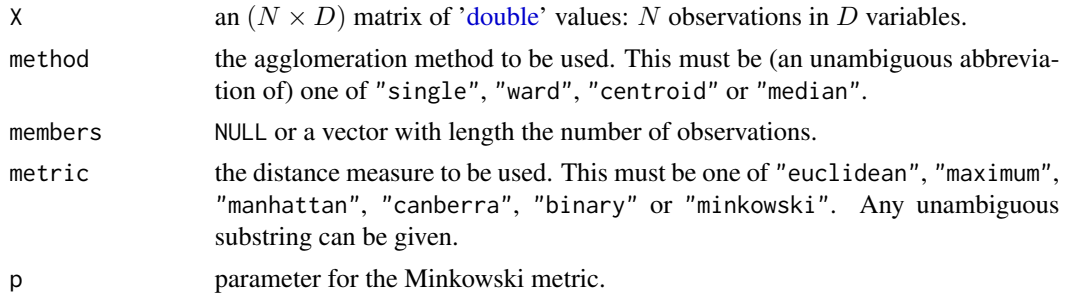

#### Details

The function [hclust.vector](#page-4-1) provides clustering when the input is vector data. It uses memorysaving algorithms which allow processing of larger data sets than [hclust](#page-2-1) does.

The "ward", "centroid" and "median" methods require metric="euclidean" and cluster the data set with respect to Euclidean distances.

For "single" linkage clustering, any dissimilarity measure may be chosen. Currently, the same metrics are implemented as the [dist](#page-0-0) function provides.

The call

hclust.vector(X, method='single', metric=[...])

gives the same result as

hclust(dist(X, metric=[...]), method='single')

but uses less memory and is equally fast.

For the Euclidean methods, care must be taken since holust expects squared Euclidean distances. Hence, the call

```
hclust.vector(X, method='centroid')
```
is, aside from the lesser memory requirements, equivalent to

 $d = dist(X)$ hc = hclust(d^2, method='centroid')  $hc$height = sqrt(hc$height)$ 

The same applies to the "median" method. The "ward" method in [hclust.vector](#page-4-1) is equivalent to [hclust](#page-2-1) with method "ward.D2", but to method "ward.D" only after squaring as above.

More details are in the User's manual [fastcluster.pdf,](https://CRAN.R-project.org/package=fastcluster/vignettes/fastcluster.pdf) which is available as a vignette. Get this from the R command line with vignette('fastcluster').

#### Author(s)

Daniel Müllner

#### References

<http://danifold.net/fastcluster.html>

#### See Also

[fastcluster](#page-1-1), [hclust](#page-2-1)

#### Examples

```
# Taken and modified from stats::hclust
## Perform centroid clustering with squared Euclidean distances,
## cut the tree into ten clusters and reconstruct the upper part of the
## tree from the cluster centers.
hc <- hclust.vector(USArrests, "cen")
# squared Euclidean distances
hc$height <- hc$height^2
memb \le cutree(hc, k = 10)
cent <- NULL
for(k in 1:10){
 cent <- rbind(cent, colMeans(USArrests[memb == k, , drop = FALSE]))
}
hcl \leq-hclust.vector(cent, method = "cen", members = table(memb))# squared Euclidean distances
hc1$height <- hc1$height^2
opar \leq par(mfrow = c(1, 2))
plot(hc, labels = FALSE, hang = -1, main = "Original Tree")
plot(hc1, labels = FALSE, hang = -1, main = "Re-start from 10 clusters")
par(opar)
```
# <span id="page-6-0"></span>Index

∗ cluster fastcluster, [2](#page-1-0) hclust, [3](#page-2-0) hclust.vector, [5](#page-4-0) ∗ multivariate fastcluster, [2](#page-1-0) hclust, [3](#page-2-0) hclust.vector, [5](#page-4-0)

dist, *[2](#page-1-0)*, *[5](#page-4-0)* double, *[5](#page-4-0)*

fastcluster, [2,](#page-1-0) *[4](#page-3-0)*, *[6](#page-5-0)* fastcluster-package *(*fastcluster*)*, [2](#page-1-0) flashClust::flashClust, *[2](#page-1-0)* flashClust::hclust, *[2](#page-1-0)*

hclust, *[2,](#page-1-0) [3](#page-2-0)*, [3,](#page-2-0) *[4](#page-3-0)[–6](#page-5-0)* hclust.vector, *[2](#page-1-0)*, *[4,](#page-3-0) [5](#page-4-0)*, [5,](#page-4-0) *[6](#page-5-0)*

stats, *[3,](#page-2-0) [4](#page-3-0)* stats::hclust, *[2](#page-1-0)*, *[4](#page-3-0)*